# **Netzwerk**

Im Hauptmenü System, Untermenü Netzwerk können die Netzwerkeinstellungen des UCware-Servers eingesehen werden.

Per Standard wird das Interface eth0 für alle Telefongeräte verwendet (Tischtelefone, DECT-Basisstationen, Analog-Adapter für Faxgeräte etc., Türsprechstellen, u.a.)

Per Standard wird das Interface eth1 als Uplink zum normalen LAN des Unternehmens, einschließlich Verbindung zum Internet verwendet und somit auch für den Zugriff per SSH auf die UCware.

## **Interfaces**

Hier wird der Inhalt der Datei /etc/network/interfaces ausgegeben. Die mit # beginnenden Zeilen dieser Datei werden nicht angezeigt.

Die angezeigten Werte werden beim Aufrufen der Seite aktualisiert.

#### **Interfaces**

```
auto lo
iface lo inet loopback
auto eth0
iface eth0 inet static
    address 192.168.102.2
    netmask 255.255.255.0
auto ethl
iface ethl inet dhcp
```
# **ifconfig**

Hier wird die Ausgabe des Befehls ifconfig angezeigt.

Die angezeigten Werte werden beim Aufrufen der Seite aktualisiert.

### ifconfig

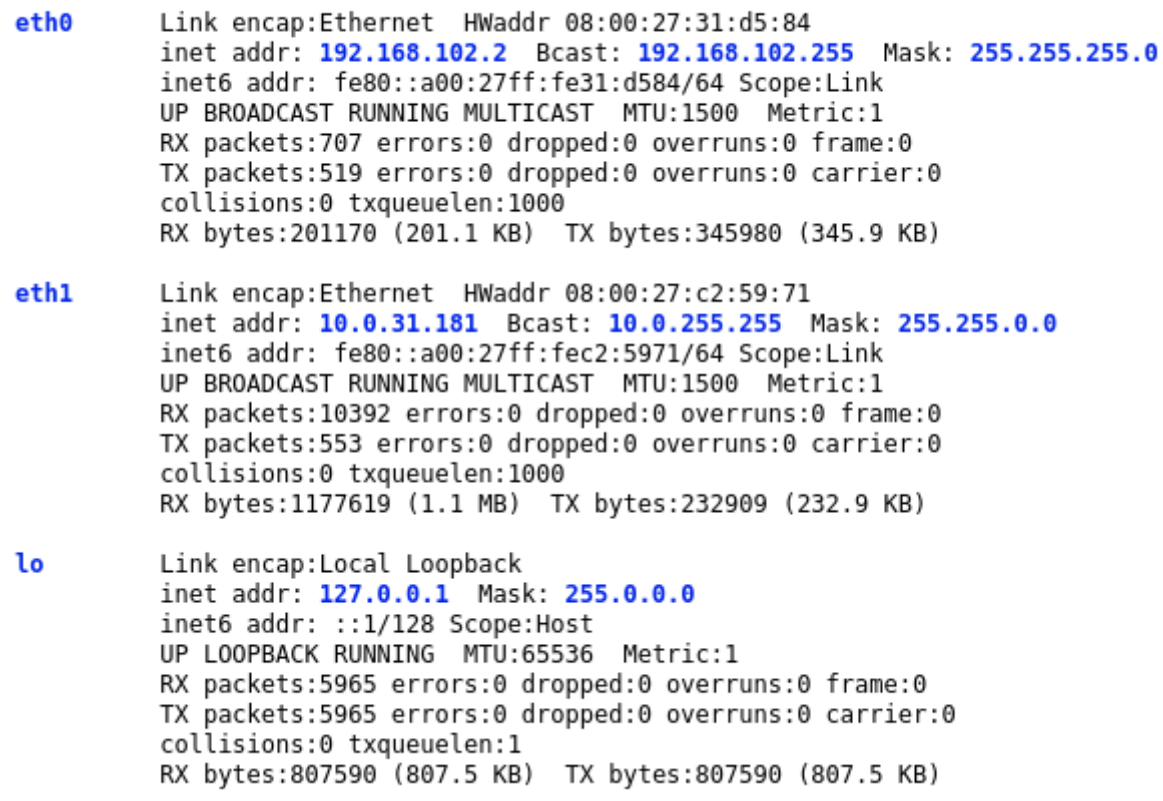

From:

<https://wiki.ucware.com/> - **UCware-Dokumentation**

Permanent link: **[https://wiki.ucware.com/archiv/4\\_x/system/network?rev=1666696314](https://wiki.ucware.com/archiv/4_x/system/network?rev=1666696314)**

Last update: **18.03.2023 14:47**